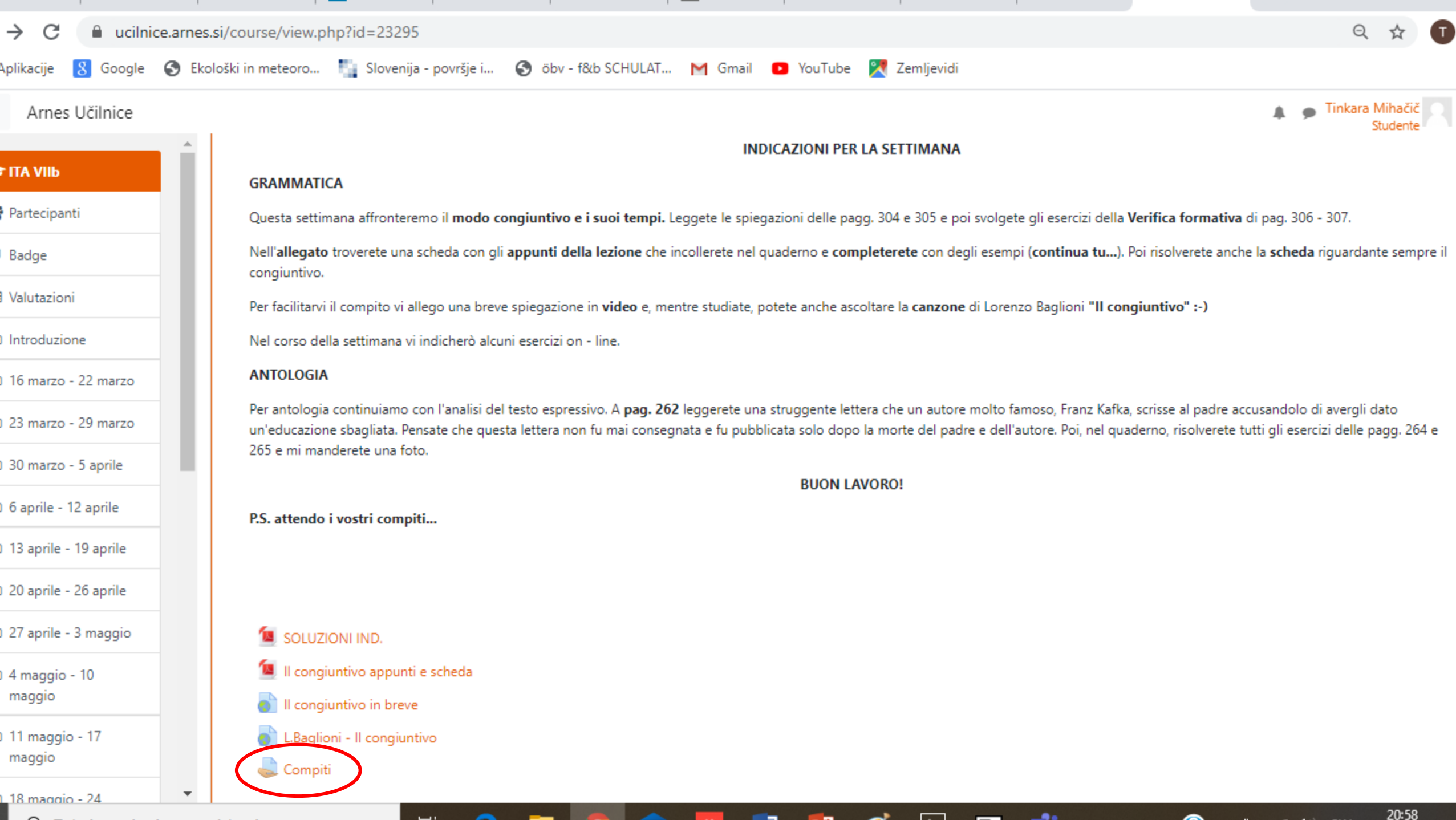

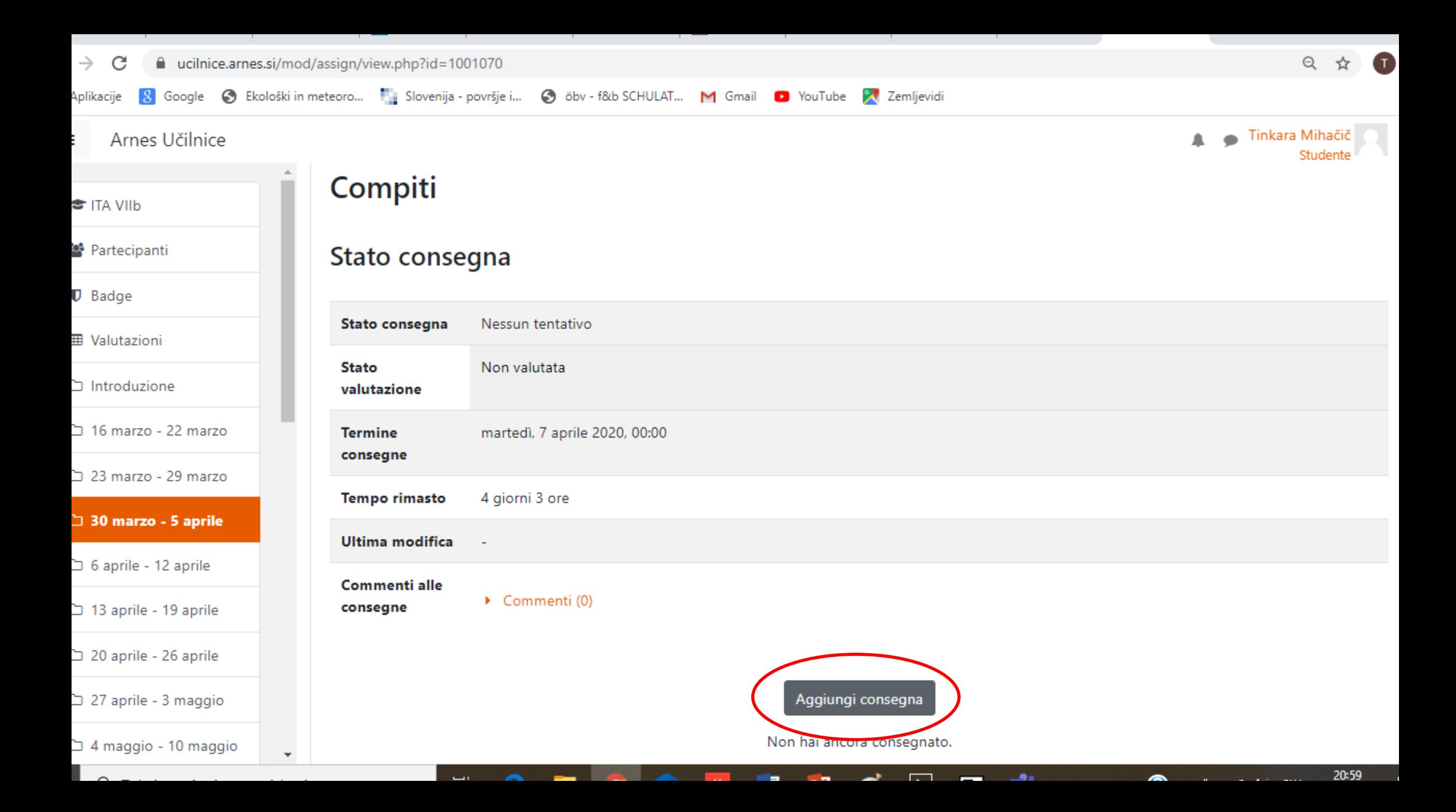

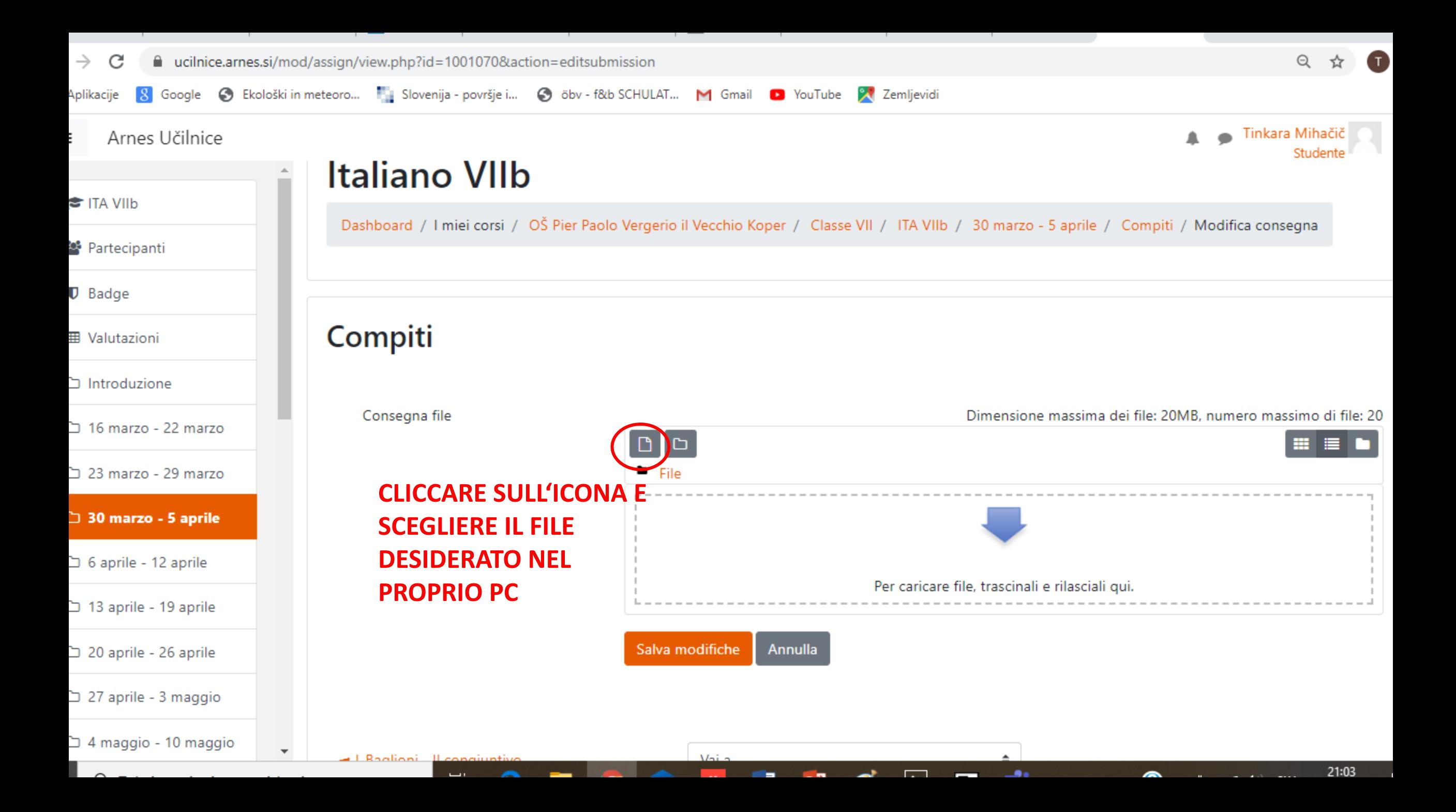

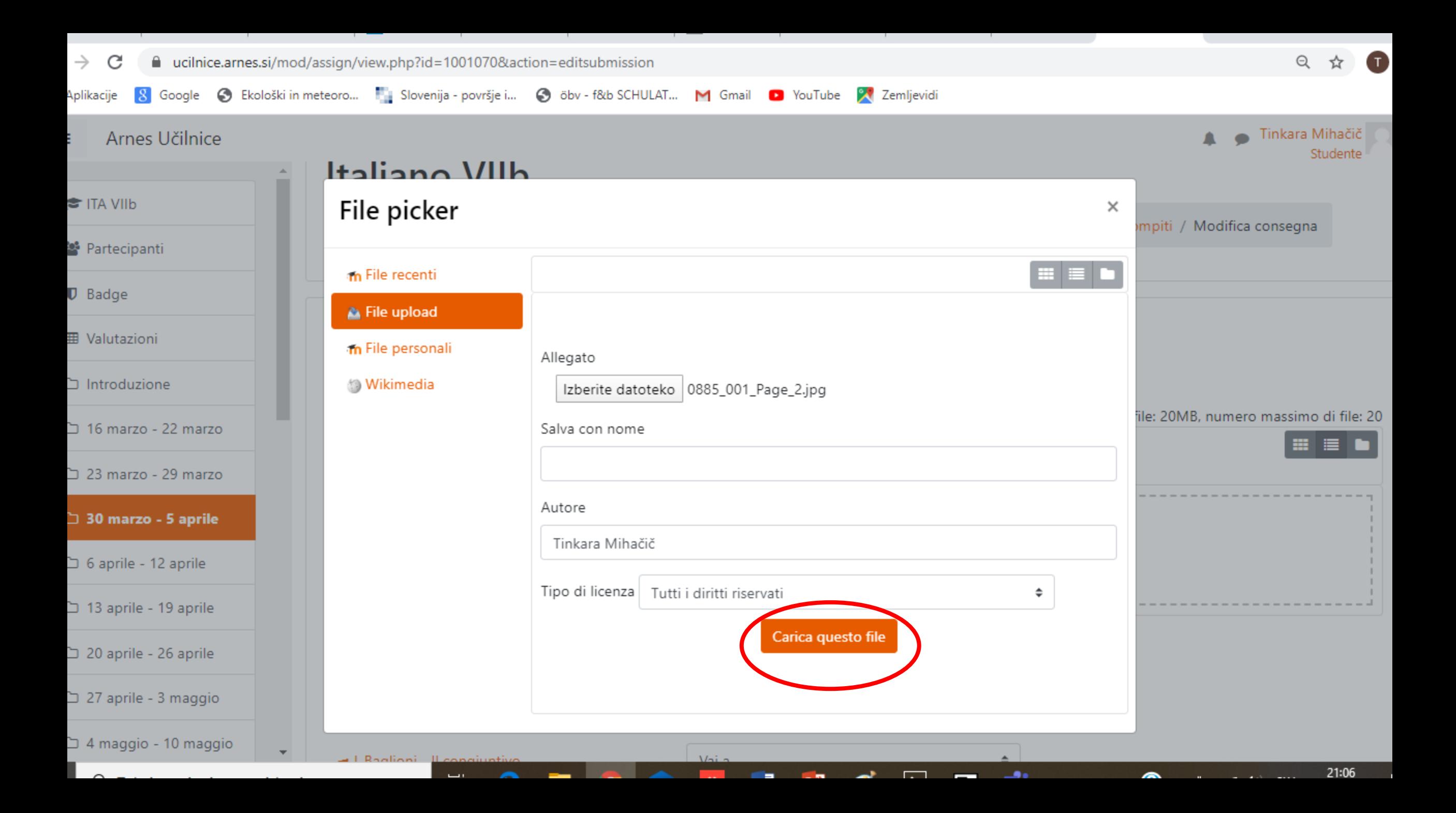

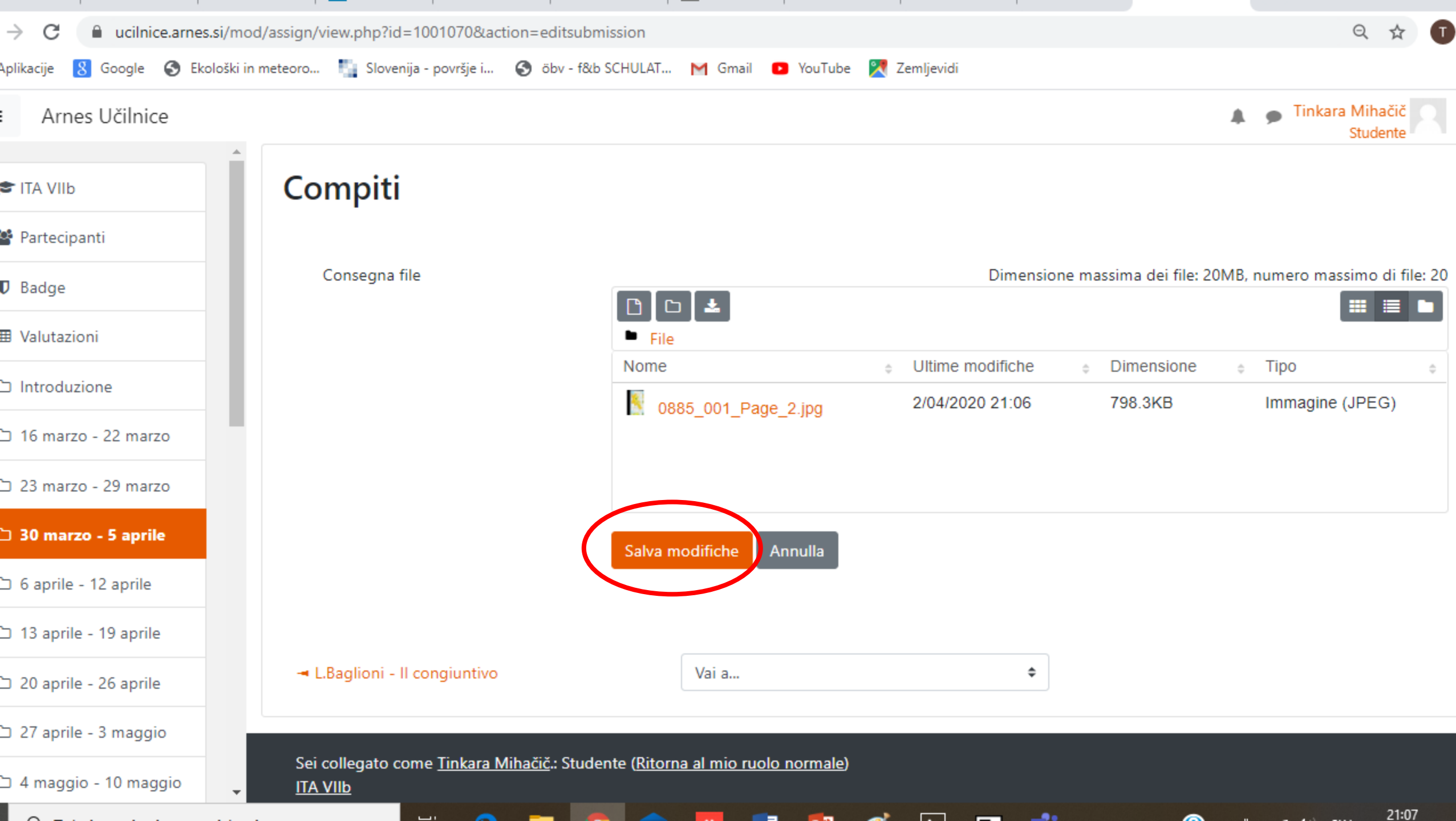

and the state of the state

 $\sim$ 

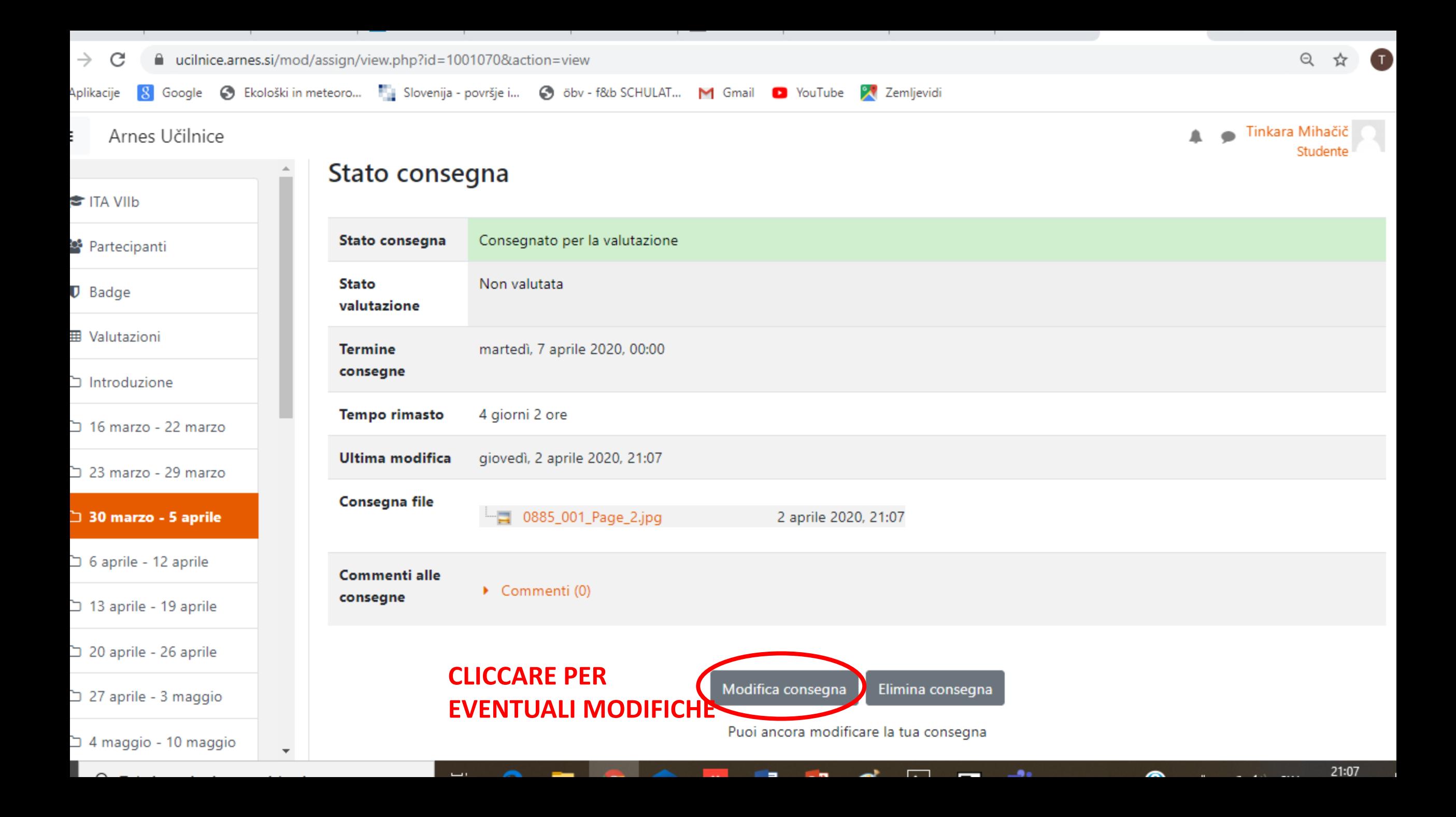